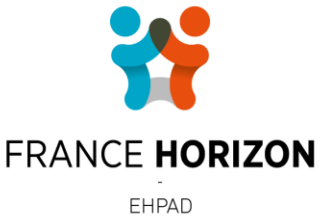

RÉSIDENCE DE LA MARNE

## **DEFINITION DE POSTE**

*Relations fonctionnelles :* Tous les services

*Intitulé du poste :* **EMPLOYÉ(E) ADMINISTRATIF(VE)**

*Supérieur hiérarchique :* Sous la responsabilité du Directeur

# **MISSIONS**

#### **Accueil**

- $\rightarrow$  accueil physique et orientation du public.
- $\rightarrow$  accueil téléphonique.
- → renseigner les familles, les résidents, le personnel, les intervenants extérieurs (fournisseurs, bénévoles, …).
- → vérifier les entrées et sorties du public.
- $\rightarrow$  réceptionner les commandes.
- $\rightarrow$  prendre les messages et les transmettre au directeur et différents services.
- $\rightarrow$  envoyer des mails.
- $\rightarrow$  faire visiter l'établissement.

#### **Traitement, classement et archivage de courriers**

→ réceptionner ; enregistrer le courrier arrivé (tamponner et enregistrer sur cahier), trier, classer et archiver.

- $\rightarrow$  saisir des courriers (envoi de documentation sur l'établissement, réponse candidature, ...).
- $\rightarrow$  prendre des notes et faire ou saisir des comptes rendus de réunion.
- $\rightarrow$  faire des notes de services (réunion, formation, médecine du travail, etc...).
- $\rightarrow$  photocopier des documents, les ranger, les envoyer.
- $\rightarrow$  faxer, scanner des documents (administratifs ou pour les différents services).
- → classer et archiver les documents selon les procédures de l'établissement.

#### **Gestion administrative des résidents et familles**

- → distribuer le courrier des résidents.
- → gérer les RDV de coiffeur : inscription, listing pour l'intervenant, et suivi des règlements.
- → gérer les RDV de pédicure : inscription, listing pour l'intervenant, et suivi des règlements.

 $\rightarrow$  mise à jour des différents listings des résidents (par ordre alphabétique, par étage, liste des petits déjeuners…).

→ gérer les entrées :

- visite de demande d'inscription.
- instruction de la demande d'admission.
- visite de préadmission.
- accueil administratif le jour de l'admission (récupération des différents documents : contrat de séjour, règlement de fonctionnement, personne de confiance…).

FHPAD - RÉSIDENCE DE LA MARNE 2 rue du professeur Christian Cabrol 77 400 Lagny-sur-Marne

Tél. 06 65 45 78 80 residence-marne@france-horizon.fr  $\rightarrow$  préparer le dossier du résident :

- au niveau administratif : créer le dossier administratif du résident, renseigner les différents registres et les cahiers, enregistrer le dossier sous Netsoins ; mettre à jour les différents listings alphabétiques, mettre à jour le chariot de linge en créant l'étiquette pour celui-ci, mettre nom sur la porte de chambre, mot de bienvenue, etc.
- au niveau médical : créer le classeur du résident en y intégrant les imprimés suivant classeur type (fiche du résident, recueil, PVI, etc..), sortir étiquettes à la DYMO pour les blisters, déclaration du médecin traitant, faxer à la pharmacie carte sécurité sociale et mutuelle.
- → gérer les dossiers des résidents (APA, APL, AIDE SOCIALE…).
- $\rightarrow$  gérer les dossiers de renouvellement de 100% des résidents et mutuelle.
- $\rightarrow$  gérer les sorties décès ou départ :
	- appeler Pompes Funèbres pour le transport du corps.
	- sortir le résident des effectifs en complétant le registre des entrées/sorties, le cahier des sorties, le dossier administratif sous Netsoins.
	- remplir le registre « inscription des décès » seulement pour les résidents décédés dans l'établissement. Registre à faire viser à la Mairie de Vulaines/Seine.
	- afficher le décès du pensionnaire + jour et heures de l'enterrement dans les différents services de l'établissement et sur le panneau d'affichage des résidents.
	- prévenir les différents organismes du décès du résident en leur envoyant un acte de décès : les caisses de retraite, la CAF 77 ou MSA, la sécurité sociale en leur retournant également la carte vitale, la mutuelle, le centre des impôts, la DDASS si le résident était pris en charge au titre de l'aide sociale ou s'il était titulaire d'une A.P.A en leur transmettant également un bulletin de sortie.
	- réclamer à la Mairie du décès des actes de décès.
	- archiver le dossier administratif et le dossier médical.
	- prévenir la pharmacie.

→ gérer les absences des résidents (prévenir les services en cas d'absence pour les repas, vacances, hospitalisation par voie d'affichage).

→ transmettre sur le « suivi ehpad ameli » les données sur les résidents (absence, hospitalisation, entrée, sortie).

 $\rightarrow$  en cas de CVS (Conseil de la Vie Sociale) :

- établir une convocation pour la réunion et l'envoyer à chaque membre.
- taper le compte-rendu.
- afficher le compte-rendu au tableau d'affichage.
- envoyer un exemplaire du compte-rendu à chaque participant.
- classer une copie.

 $\rightarrow$  gérer les demandes de réservation au restaurant (prise en compte des demandes, information auprès de différents services (cuisine, infirmerie, salle à manger).

 $\rightarrow$  établir le « flash familles » mensuel.

#### **Horaires**

De journée du lundi au dimanche : 9h/17h30.

### **PROFIL**

Faire preuve de rigueur, d'autonomie et de discrétion dans votre travail. Bien maîtriser les outils informatiques (Word et Excel).